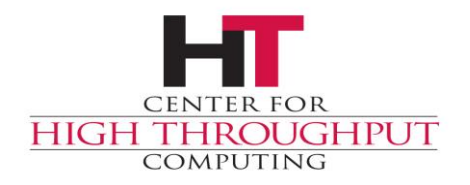

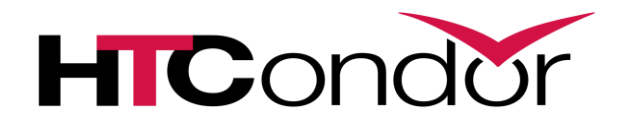

# **Monitoring and Controlling HTCondor with Python**

John (TJ) Knoeller HTCondor Week UK 2018

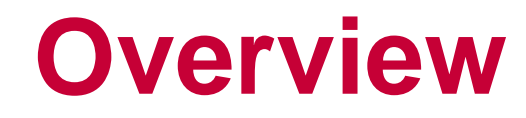

- › Where we are
- › ClassAds and ExprTrees
- › htcondor bindings
- › Examples

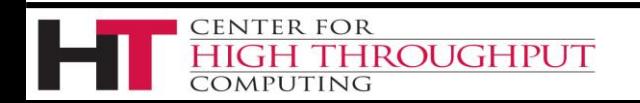

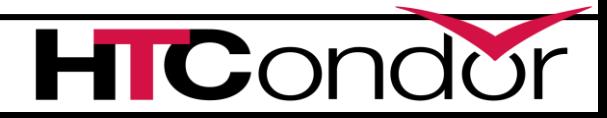

# **Design Philosophy**

- › ClassAds
	- everything is based on ClassAds
- › Pythonic
	- Use iterators, exceptions, guards
	- ClassAds behave as much like a dict as reasonable

### › Native Code

Uses the same library code as the HTCondor tools

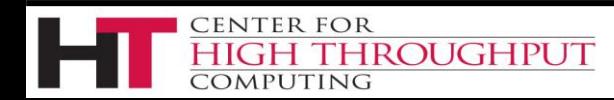

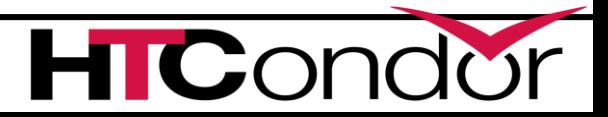

### **Our Goal**

### › Complete

CENTER FOR

**DMPUTING** 

- If you can do it with the command line tools, you should be able to do it with python
- › Backward Compatible

**ROUGHPUT** 

- APIs will stay stable as long as possible
- Bad or broken APIs will be superseded, not removed
	- (queue\_with\_itemdata supersedes submitMany)
- May use python DeprecationWarning

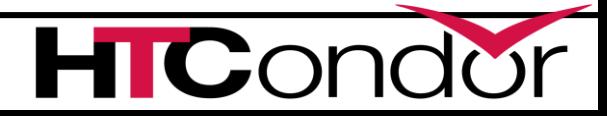

### **Where we are**

- › In 8.6
	- Works with system python on Linux
	- Python2 or Python3 but not both
	- Windows is Python 2.7 only
- **In 8.8** 
	- Plan to ship both Python2 and Python3 bindings
	- Windows x64 builds are Python 2.7 and Python 3.6

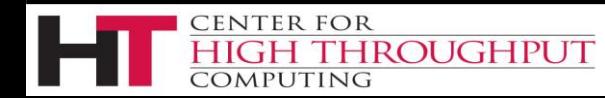

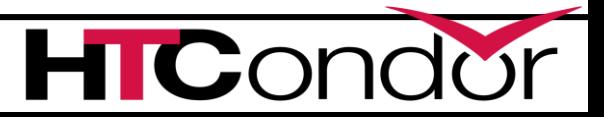

# **About Python3**

- › The way file objects are passed from python to c++ code is **completely different** in python 3
	- Doesn't work at all on Windows
- › A few APIs need to change as a result
	- EventIterator, LogReader

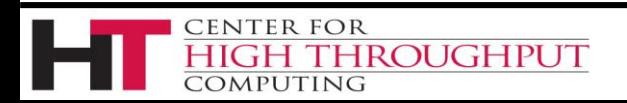

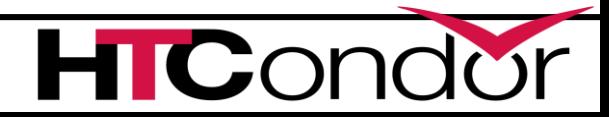

### **Read the docs**

### › https://htcondor-python.readthedocs.io

#### **& HTCondor Python**

#### Search docs

ClassAds Introduction **HTCondor Introduction** Submitting and Managing Jobs Advanced Schedd Interaction Scalable Job Tracking Interacting with Daemons htcondor - HTCondor Reference classad - ClassAd reference Cut resolution time for Python errors from 5 hours to 5 minutes with Sentry.

Sponsored - Ads served ethically

**HIGH THROUGHPUT** 

 $v:$  latest  $\blacktriangleright$ 

Read the Docs **CENTER FOR** 

COMPUTING

#### **HTCondor Python module documentation**

The HTCondor python modules aim to expose a high-quality, Pythonic interface to the HTCondor client libraries. They utilize the same C++ libraries as HTCondor itself, meaning they have nearly the same behavior as the command line tools. As the python modules are shipped with HTCondor itself, this documentation focuses on references and tutorials on how to use the modules, rather than an install how-to.

#### **O** Note

This work should be considered experimental (its aim is to be better-formatted and more intuitive); the upstream documentation should be considered authoritative.

#### **Introductory Tutorial**

Here, you will learn the basics of the python bindings and how to use them. This introduction provides quick overview of the major components. Each learning module is meant to be done in sequence. Start here if you have never used the bindings before.

- ClassAds Introduction
- HTCondor Introduction
	- · Collector
	- · Schedd
- Submitting and Managing Jobs
	- Submitting Jobs
	- Managing Jobs

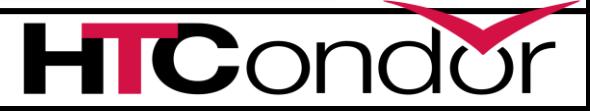

## **JupyterHub Tutorials**

- › [https://hcc-anvil-175.29.unl.edu](https://hcc-anvil-175.29.unl.edu/)
	- Login with university credential
	- Spawns a docker instance with a private HTCondor
- Much of this talk is taken from there

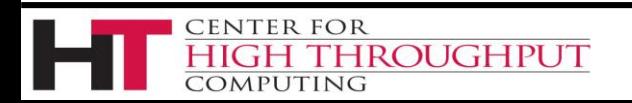

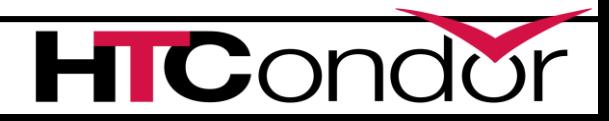

### **ClassAds**

› import classad

**CENTER FOR** 

- provides the ClassAd and ExprTree classes
- › defines class ClassAd

**IROUGHPUT** 

- Behaves like a dict {key : value}
- › values are of type ExprTree which can be
	- a simple value (int, real, bool, string)
	- a special value (Undefined, Error)
	- an expression which evaluates to one of the above

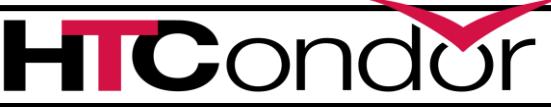

## **ExprTree**

- › ExprTree is a ClassAd expression
	- Literals (int, real, bool, string) are automatically converted to python types
	- Undefined and Error have no python equivalent
- › Evaluated lazily, only when explicitly asked
- › When eval() method of ExprTree is called
	- returns a Literal (or Undefined/Error)

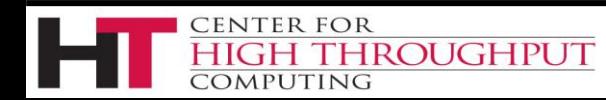

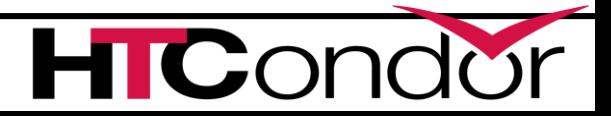

### **ExprTree examples**

**e = classad.ExprTree("1 + 4") print "Expr %s is of type %s" % (e, type(e)) Expr 1 + 4 is of type <class 'classad.ExprTree'>**

**v = e.eval() print "It evaluates to %s of type %s" % (v, type(v)) It evaluates to 5 of type <type 'long'>**

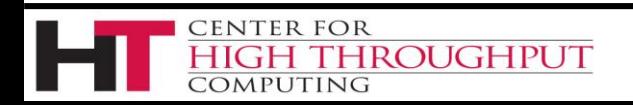

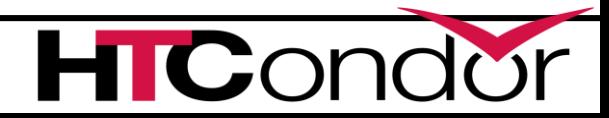

### **Evaluate in ClassAd context**

```
ad = classad.ClassAd('[a=1; b=4; tot=a+b]')
print ad['a']
print ad['tot']
print ad['tot'].eval()
1
a + b
5
print ad.eval('tot')
5
```
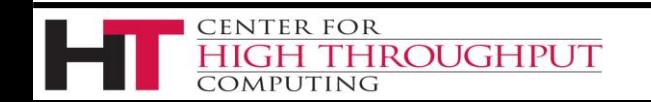

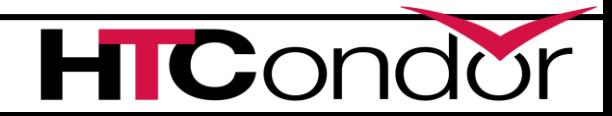

### **Expressions vs Literals**

- › Many classads in HTCondor have values that **can** be expressions but are **usually** literals
- › HTCondor daemons almost always evaluate rather than look-up attributes in ClassAds
- › You should do the same
	- Use ad['name'] if you are sure it's a literal
	- Use ad.eval('name') if you don't know

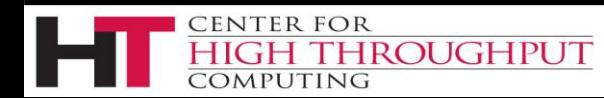

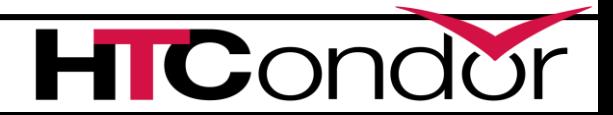

#### › And now, we get to the HTCondor part...

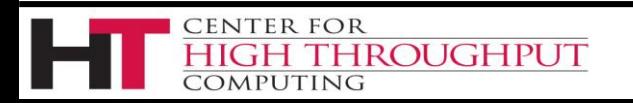

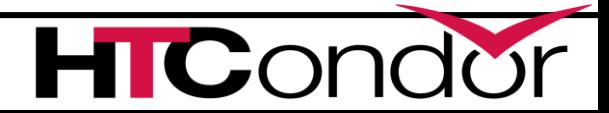

# **bindings for Major Daemons**

### › import htcondor

- htcondor.Collector()
	- query, directQuery, locate, advertise : condor\_status, advertise
- htcondor.Schedd()
	- query, xquery, history : look at jobs
	- act, edit : change jobs

**ROUGHPUT** 

**ENTER FOR** 

OMPUTING

- 
- 
- transaction, spool, retrieve : submit jobs
- submit, submitMany : obsolete submit interface
	-
- negotiate, reschedule : specialized users only
- 

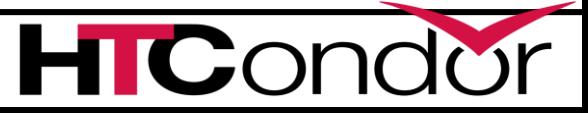

## **bindings for Minor daemons**

- htcondor.Startd()
	- drainJobs, cancelDrainJobs
- htcondor.Negotiator()
	- setPriority, setFactor, resetUsage, ...
	- getPriorities, getResourceUsage
		- (In 8.7 you can query Accounting ads from the Collector)

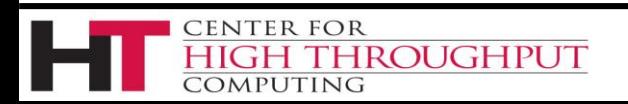

# **Submit object**

- › htcondor.Submit()
	- queue, queue\_with\_itemdata
- › Wraps up a HTCondor submit file
- › New capabilities in 8.7
- › A whole talk on this...

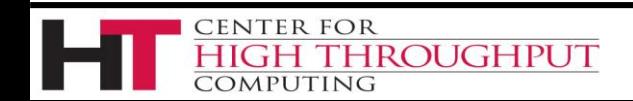

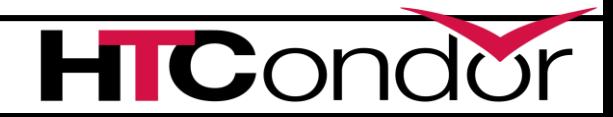

# **HTCondor config**

› htcondor.version()

**ENTER FOR** 

MPUTING

- get the HTCondor version
- › htcondor.param['knob']
	- get the expanded value of the config knob
- › htcondor.reload\_config()

**ROUGHPUT** 

- reread the HTCondor config files
- › htcondor.RemoteParam(daemonAd)
	- query the configuration of a daemon

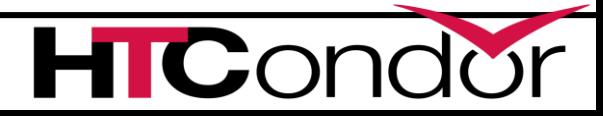

# **Log Readers**

- htcondor.JobEventLog (new in 8.7.10!)
	- Iterate a job's log as a stream of JobEvent(s)
	- Supersedes htcondor.EventIterator
- htcondor.EventIterator
	- For completed jobs, iterate the job's log as a stream of events
	- Let us know if you are using EventIterator,
		- (We think no-one is using this and would like to kill it)
- htcondor.LogReader

**ROUGHPUT** 

**CENTER FOR** 

MPUTING

• Reads the schedd's job queue log file

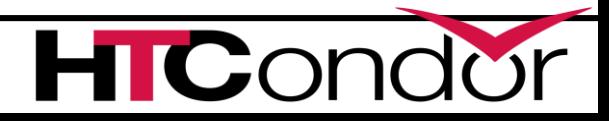

19

### **Find a Startd**

```
coll = htcondor.Collector()
startd = coll.locate(htcondor.DaemonTypes.Startd, "host")
print startd['MyAddress']
print "type is %s, size is %d" % (type(startd), len(startd))
"<127.0.0.1:64900?addrs=127.0.0.1-64900>"
type is <class 'classad.ClassAd'>, size is 6
```
**ads = coll.query(htcondor.AdTypes.Startd, 'Machine=="***host***"') print "type is %s, size is %d" % (type(ads), len(ads)) print "type is %s, size is %d" % (type(ads[0]), len(ads[0])) type is <type 'list'>, size is 4 type is <class 'classad.ClassAd'>, size is 144**

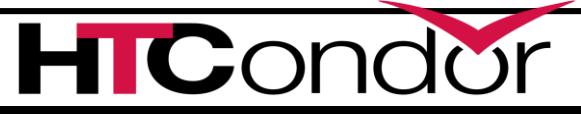

**CENTER FOR** 

COMPUTING

**HROUGHPUT** 

### **locate vs query**

### › collector.locate()

- Returns an ad for a single daemon
- Just enough attributes to open a socket to that daemon

### › collector.query()

- Returns a list of ads from one of the collections
- A LOT of attributes unless you use a projection
	- always use a projection!

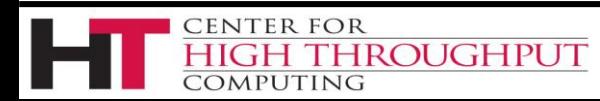

# **directQuery**

- › directQuery is a locate followed by a query
	- Use it to query the startd or schedd directly
		- Get more verbose statistics
- › Equivalent to this
	- **coll = htcondor.collector()**
	- **schedd\_ad = coll.locate(htcondor.DaemonTypes.Schedd)**
	- **daemon = htcondor.collector(schedd\_ad['MyAddress'])**
	- **daemon.query(htcondor.AdTypes.Schedd, statistics='ALL:2')**

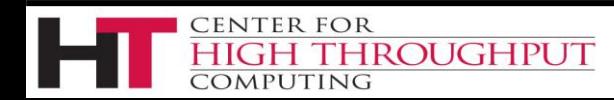

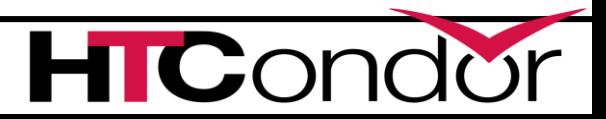

## **Query jobs from a Schedd**

**schedd = htcondor.Schedd() # get the local schedd jobs = schedd.query('ClusterId=23', ['JobStatus'], limit=2) for job in jobs : print job.\_\_repr\_\_() [MyType="Job", JobStatus=5, ClusterId=23, ProcId=0] [MyType="Job", JobStatus=5, ClusterId=23, ProcId=1]**

**ads = schedd.query(opts=htcondor.QueryOpts.SummaryOnly) print(ads[0])**

```
[ 
AllUsesrIdle = 0;
AllUsersHeld = 2;
```
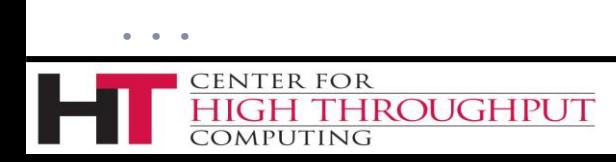

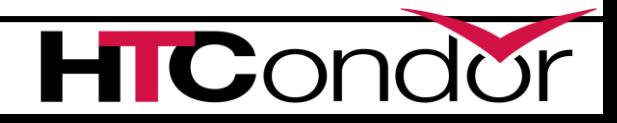

# **XQuery jobs from a Schedd**

```
schedd = htcondor.Schedd() # get the local schedd
attrs = ['ClusterId', 'ProcId', 'JobStatus']
for job in schedd.xquery(projection=attrs):
   print job.__repr__()
[MyType="Job", JobStatus=5, ClusterId=23, ProcId=0]
[MyType="Job", JobStatus=5, ClusterId=23, ProcId=1]
```
› xquery returns an iterator

ROUGHPUT

CENTER FOR

- This has less overhead but...
- It's bad to walk this iterator slowly

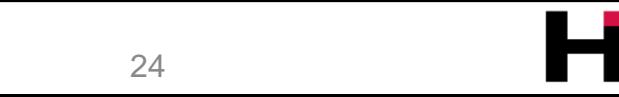

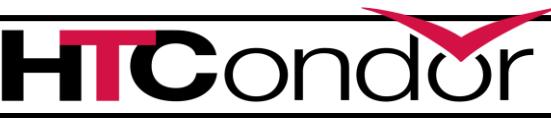

### **query vs query vs xquery**

- › You can send 'collector' queries to a schedd, but not visa versa.
- › (x)query methods on class Schedd returns jobs
- › There is no xquery for the Collector. (it cannot do async replies)

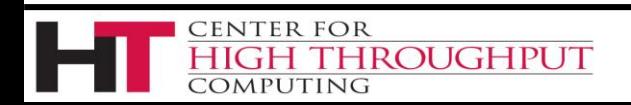

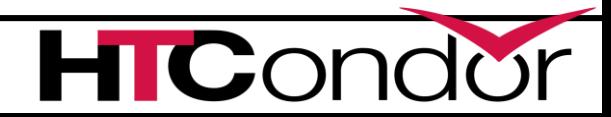

### **So - What's Missing?**

- › What do we need to add?
	- Credd
	- $\bullet$  ?

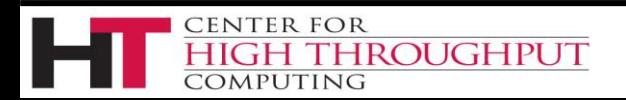

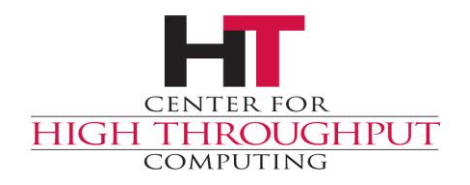

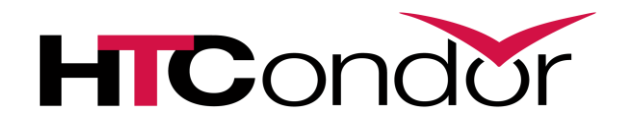

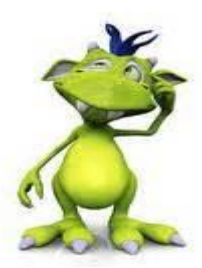

# **Any Questions?**